## Top Ten Terraform Trip-Ups

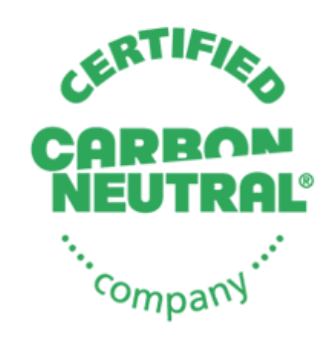

**CarbonNeutral.com** 

Microsoft Partner

**Gold Cloud Platform Gold Data Analytics Gold Data Platform Gold Application Integration** Silver Project and Portfolio Management

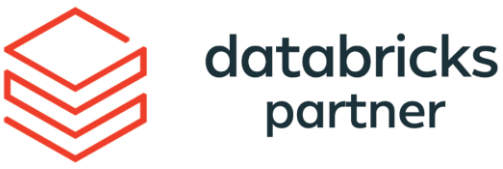

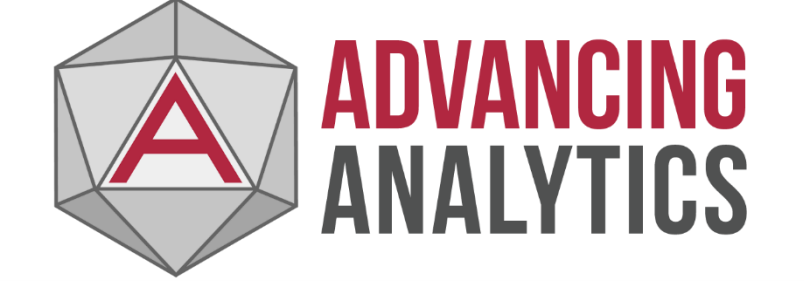

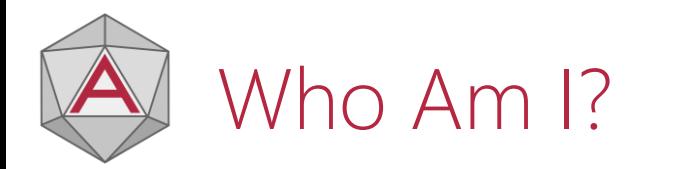

Name: Ben Somerville Roberts

Job Title: Data Engineer Consultant

Employer: Advancing Analytics

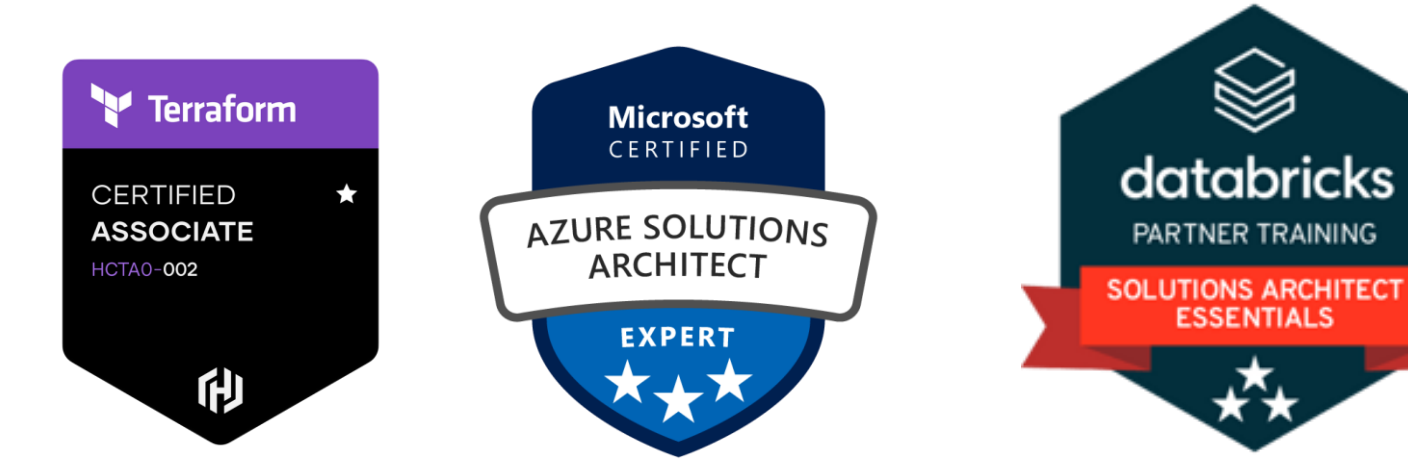

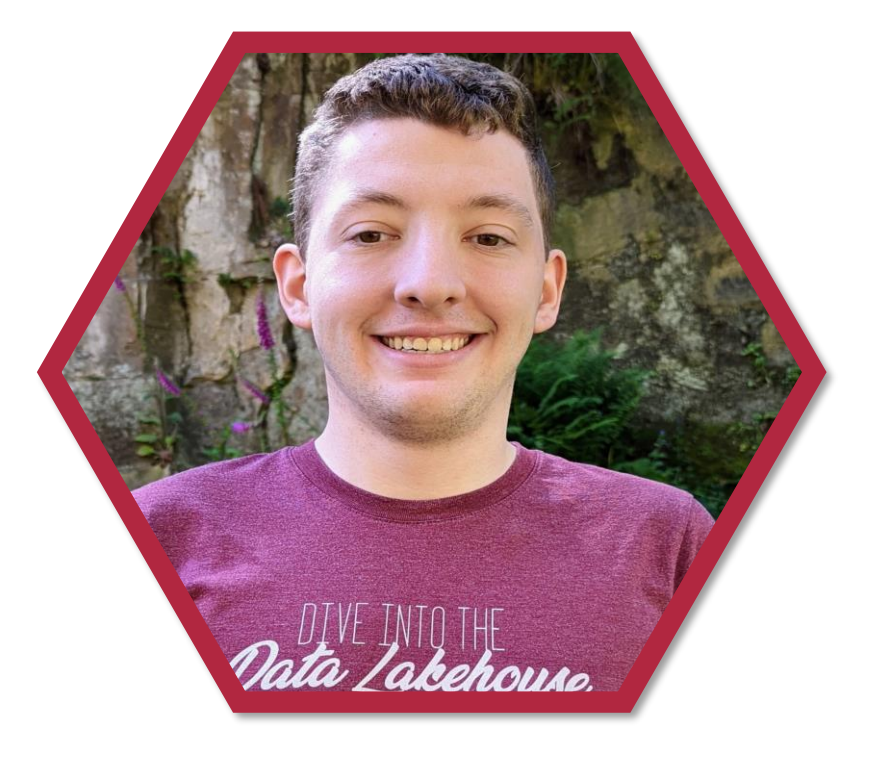

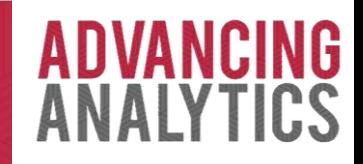

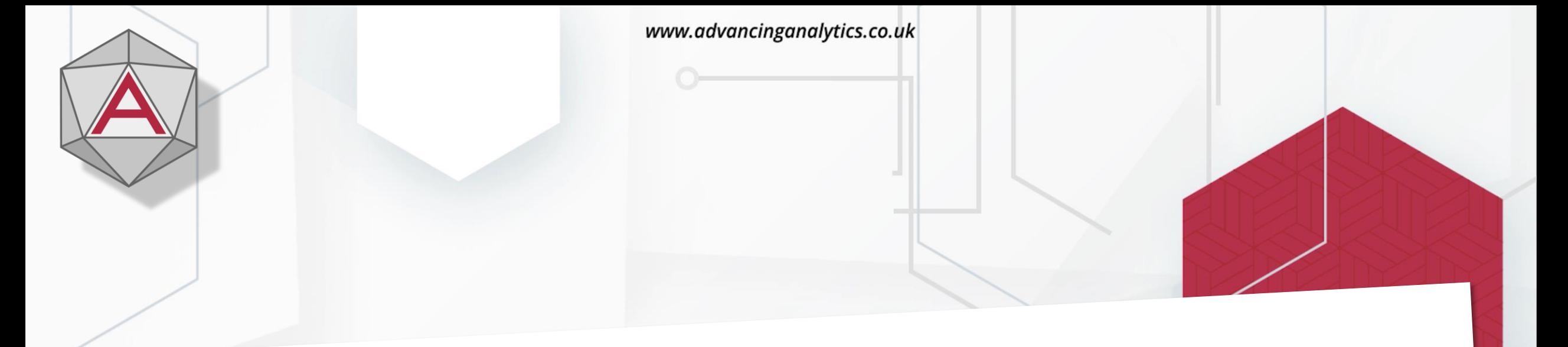

# 1) Existing Infrastructure Irritation

@ADVANCINGANALYTICS **OADVANALYTICSUK** /ADVANCING ANALYTICS

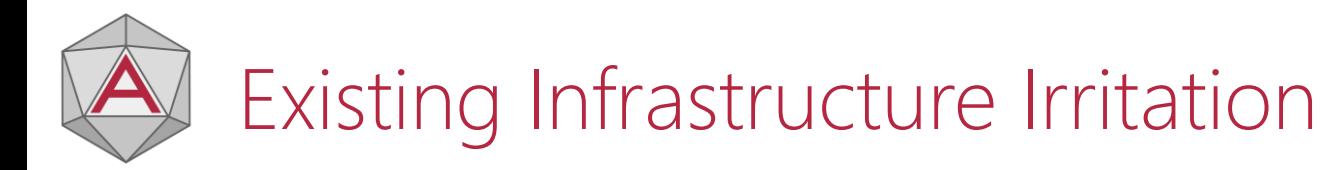

It is relatively common to see Terraform or similar tools already in use by centralised Infrastructure teams.

How do 'client' Terraform configurations integrate?

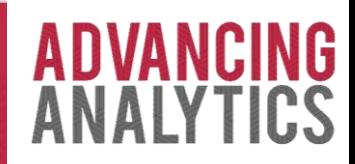

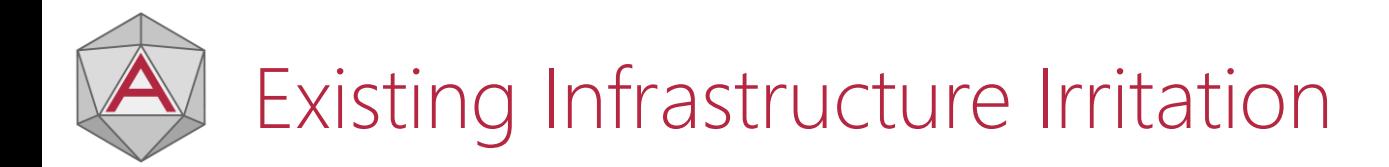

### Infrastructure Team Data Team

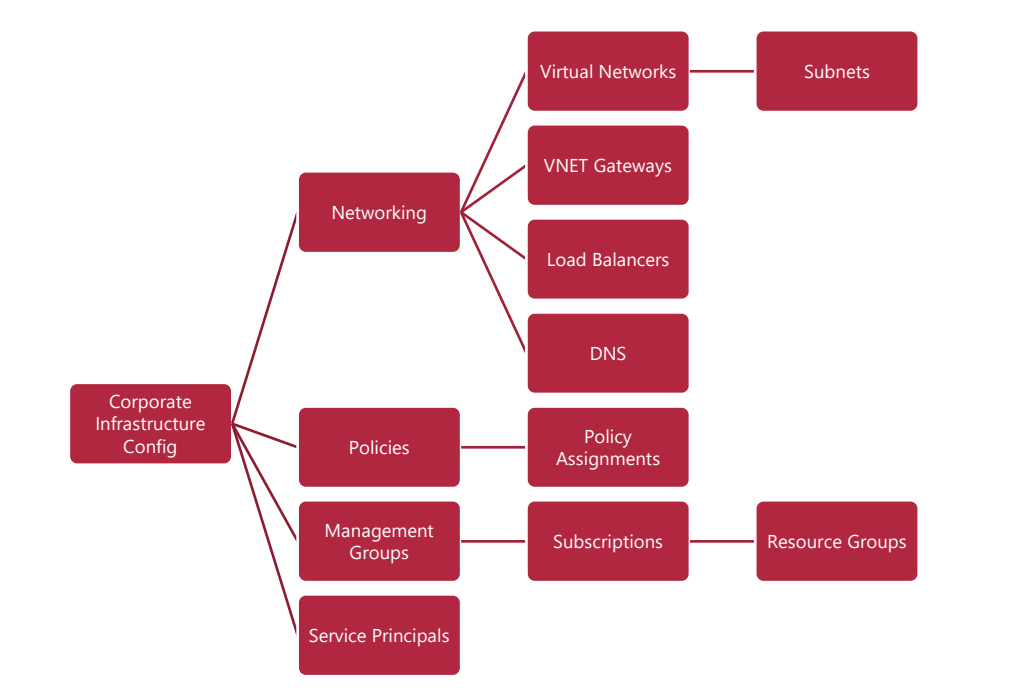

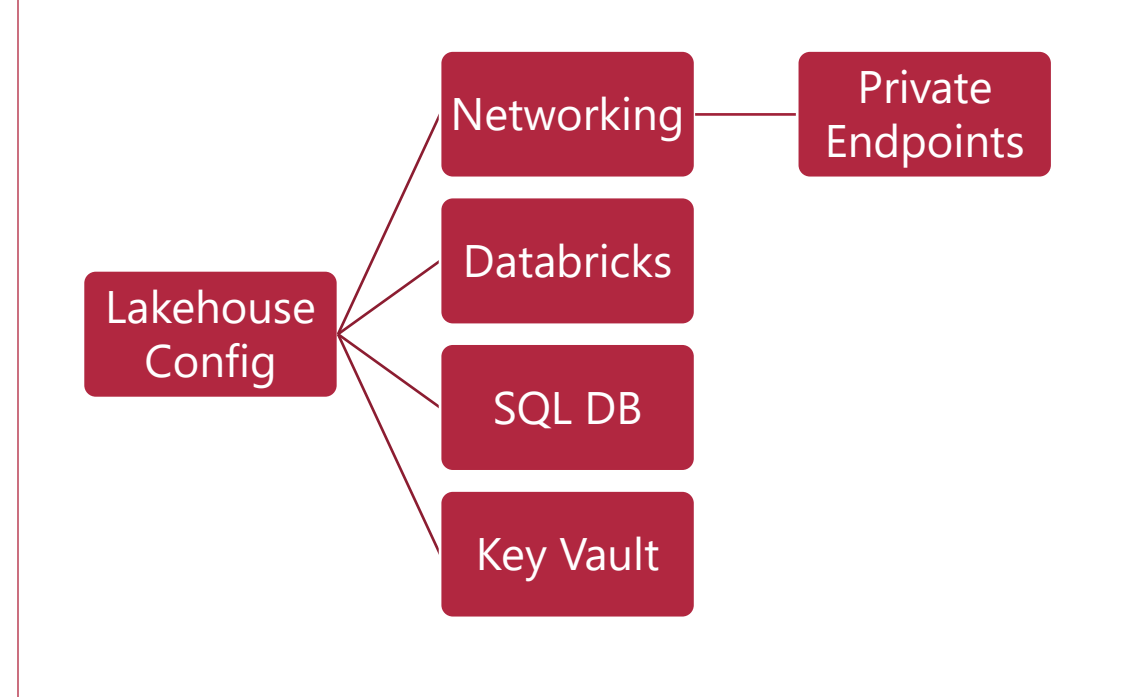

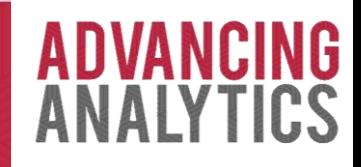

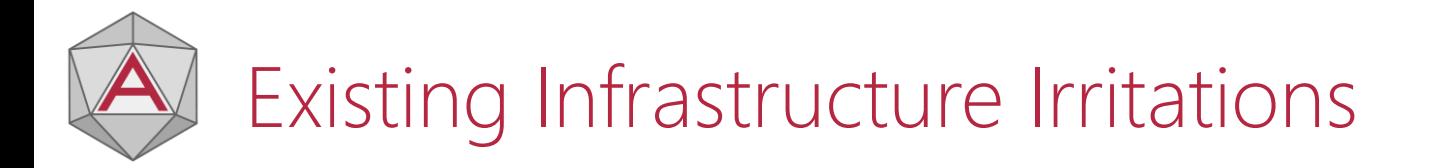

Potential Issues:

- Using Remote State to interact means that *everything* in the remote state is exposed
- 'Their' Terraform configuration may differ from 'Yours' and cause changes each time they do a deployment
- Is there a robust process to make sure that 'Their' changes aren't going to break 'Yours'
	- Especially as deployment cadence is likely to be different!

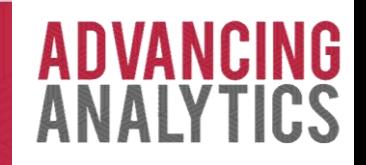

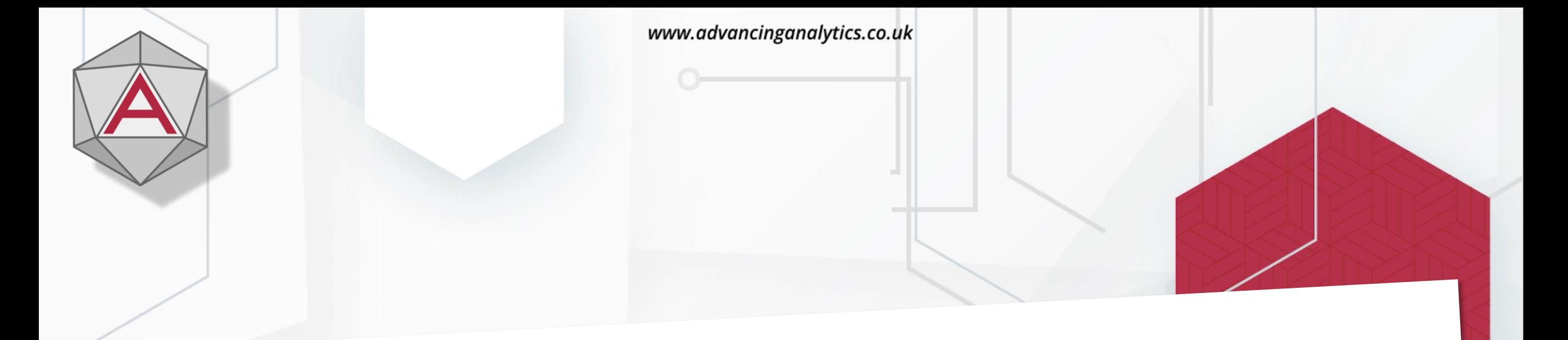

## 2) Pernicious Permissions

രി @ADVANCINGANALYTICS @ADVANALYTICSUK **EXAMPLE AND VADVANCING ANALYTICS** 

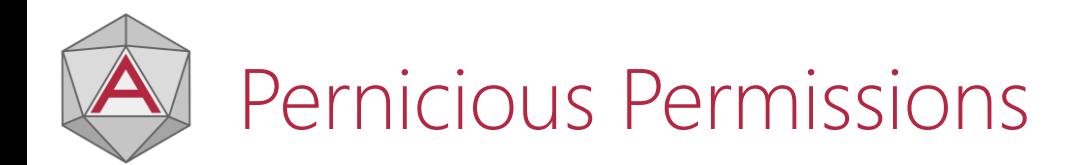

Q: If I want to carry out the following tasks in Terraform, what permission on the *subscription* do I need?

- 1) Create a Resource Group
- 2) Create an ADLS
- 3) Grant a user access to the ADLS via Azure RBAC

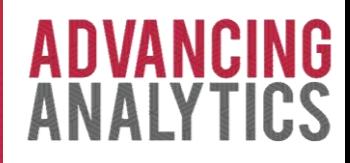

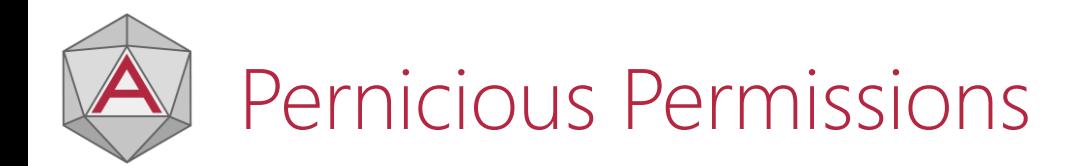

Q: If I want to carry out the following tasks in Terraform, what permission on the *subscription* do I need?

> 1) Create an ADLS in an existing Resource Group that Terraform already has an Owner RBAC assignment on 2) Grant a user access to the ADLS via Azure RBAC

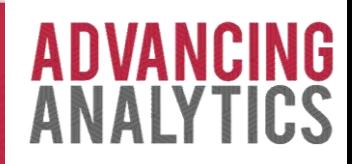

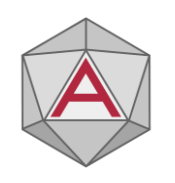

### Pernicious Permissions

- By asking Terraform to do slightly less, we can drastically reduce the permissions it requires.
- Try to align the permissions given to Terraform to the scope of your project
- Can separate Terraform configurations be used?
	- One to create Resource Groups and assign RBAC roles.
	- One to deploy the data platform

Does this reduce risk? Can the 'privileged' Terraform configuration be more restricted?

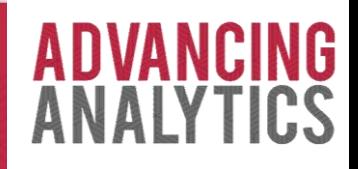

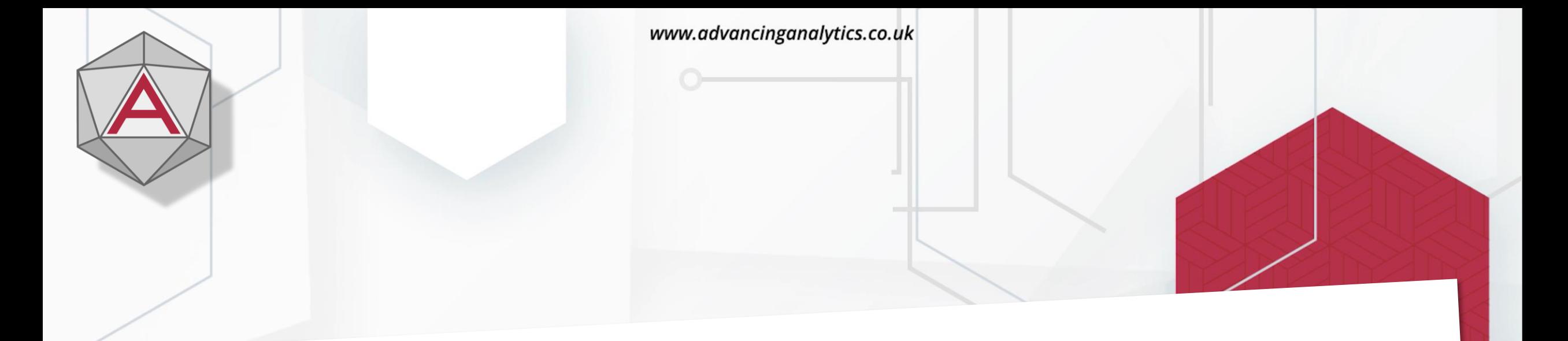

## 3) Azure AD Agony

0 **@ADVANCINGANALYTICS \@ADVANALYTICSUK |D** /ADVANCING ANALYTICS

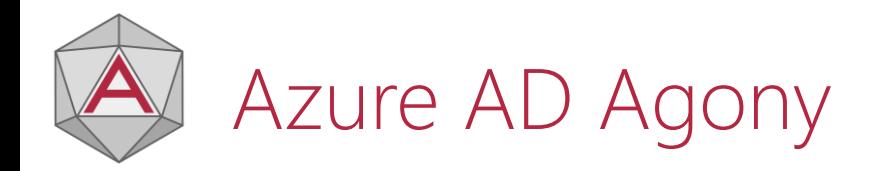

Be aware of where your Terraform configuration might have hidden Azure AD Dependencies!

> resource "azurerm\_role\_assignment" "probably\_not\_right" { principal\_id = "11101010-0101-0101-0101-010101010101" = var.key\_vault\_id scope role\_definition\_name = "Key Vault Secrets Officer"

module.role\_assignments.azurerm\_role\_assignment.probably\_not\_right: Still creating... [4m10s elapsed] module.role\_assignments.azurerm\_role\_assignment.probably\_not\_right: Still creating... [4m20s elapsed] module.role\_assignments.azurerm\_role\_assignment.probably\_not\_right: Still creating... [4m30s elapsed] module.role\_assignments.azurerm\_role\_assignment.probably\_not\_right: Still creating... [4m40s elapsed] module.role\_assignments.azurerm\_role\_assignment.probably\_not\_right: Still creating... [4m50s elapsed] module.role\_assignments.azurerm\_role\_assignment.probably\_not\_right: Still creating... [5m0s elapsed] module.role\_assignments.azurerm\_role\_assignment.probably\_not\_right: Still creating... [5m10s elapsed]

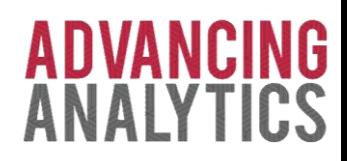

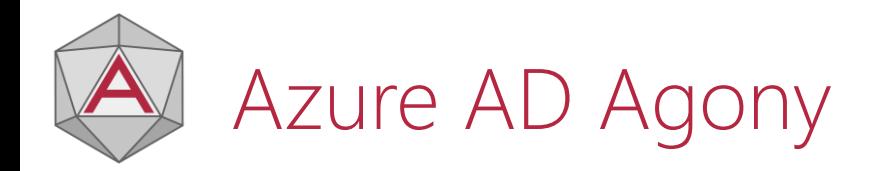

- Anything that involves translating 'friendly' User/Group/Service Principal names into ID values is going to need Azure AD
- Use of AzureAD can be avoided by skipping checks and using ID values instead of display names.

 $vm\_admin\_group\_object\_id = "a4f1020c-e1d4-4dce-9f15-b405a0900bc8"$ 

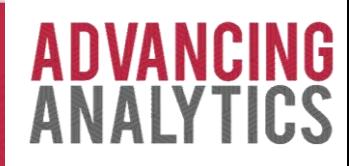

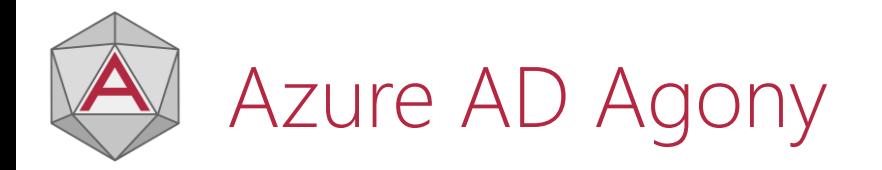

### Using AzureAD can help reduce your reliance on hardcoded IDs

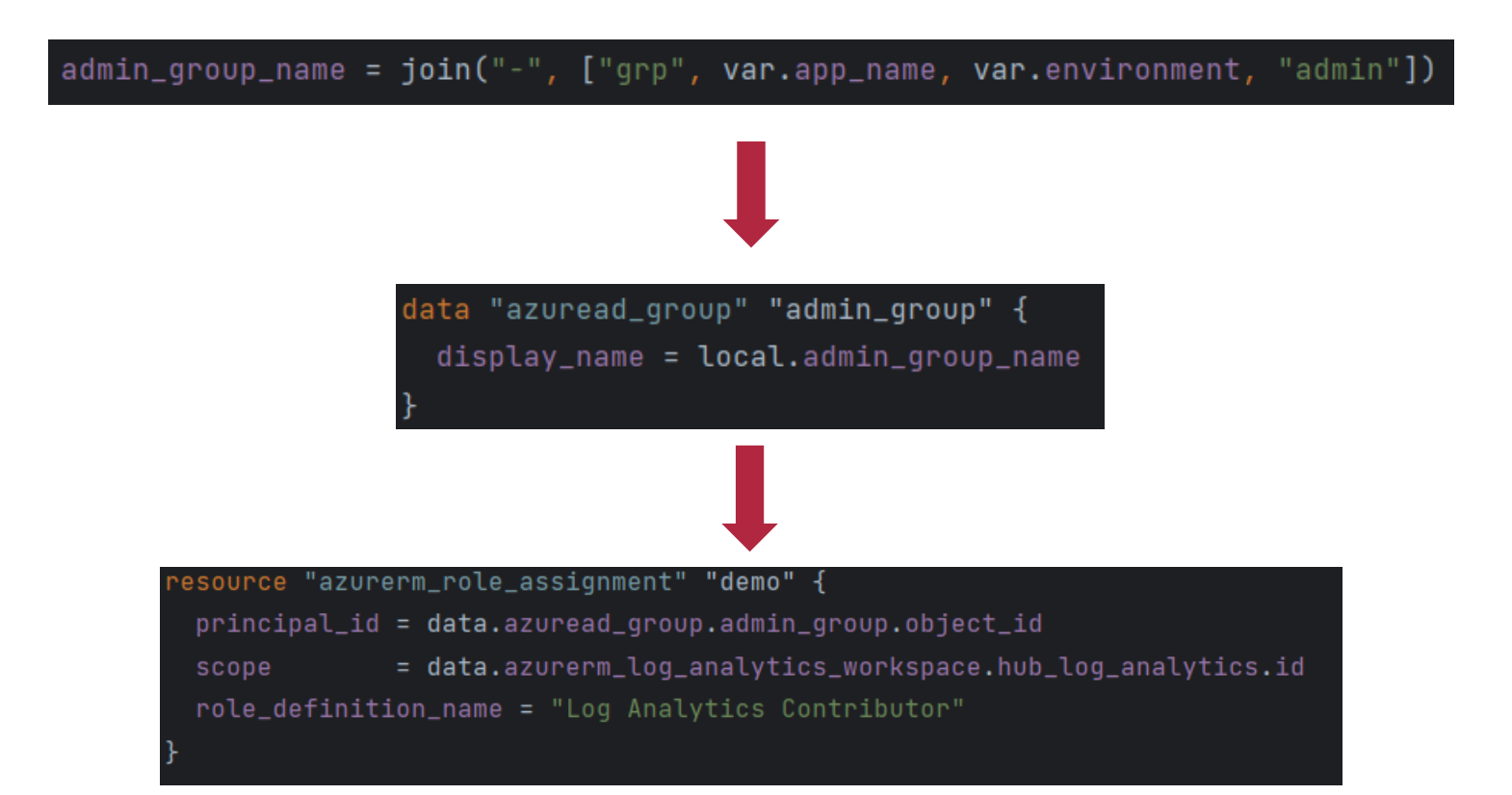

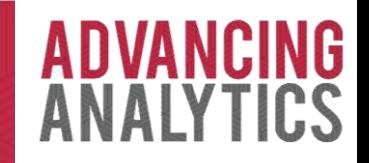

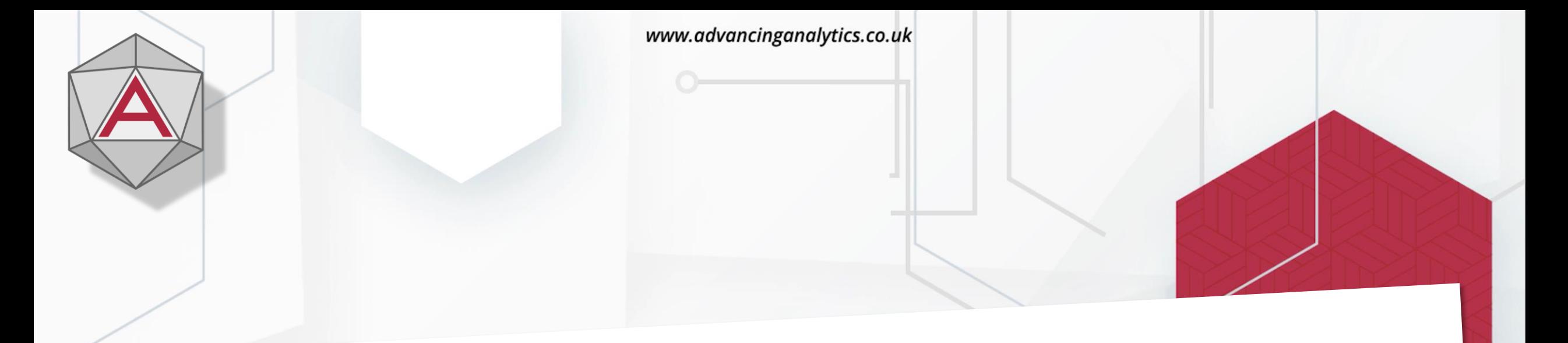

## 4) State Store SNAFU

ര **@ADVANCINGANALYTICS @ADVANALYTICSUK DO /ADVANCING ANALYTICS** 

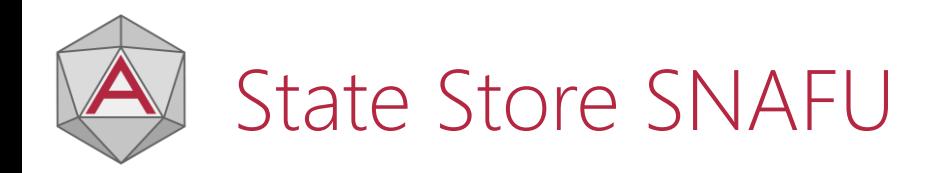

### State Files in Azure Storage Accounts with Azure AD Authentication

What you *think* happens:

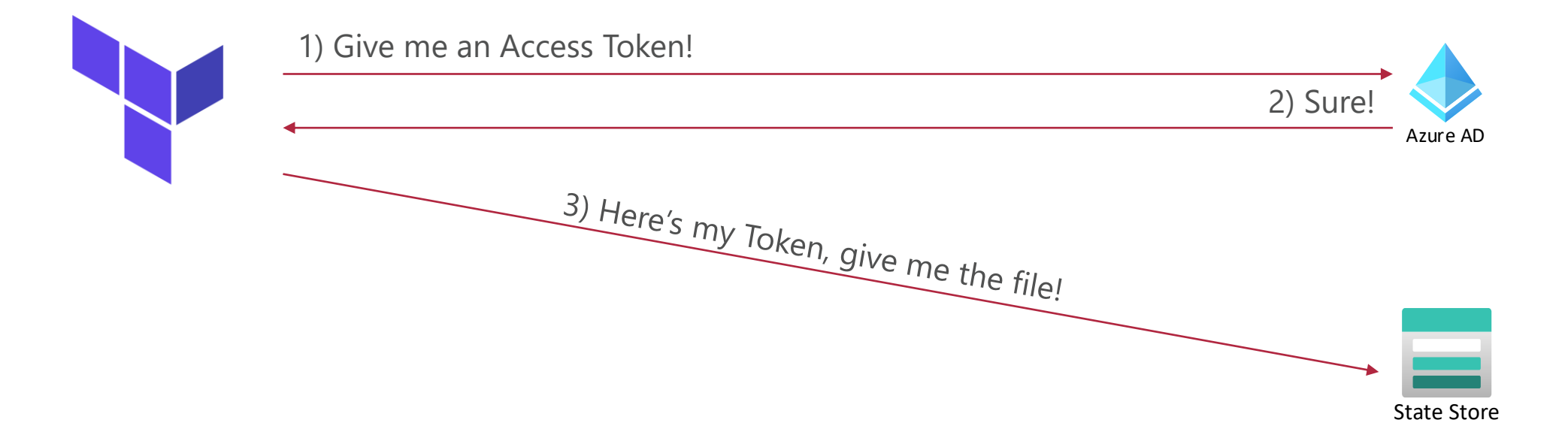

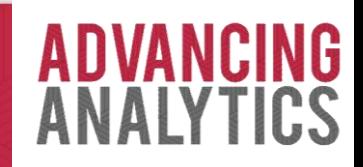

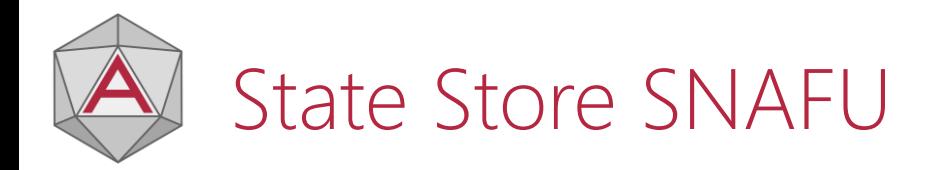

### What actually happens:

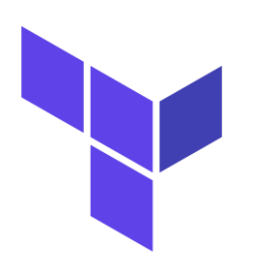

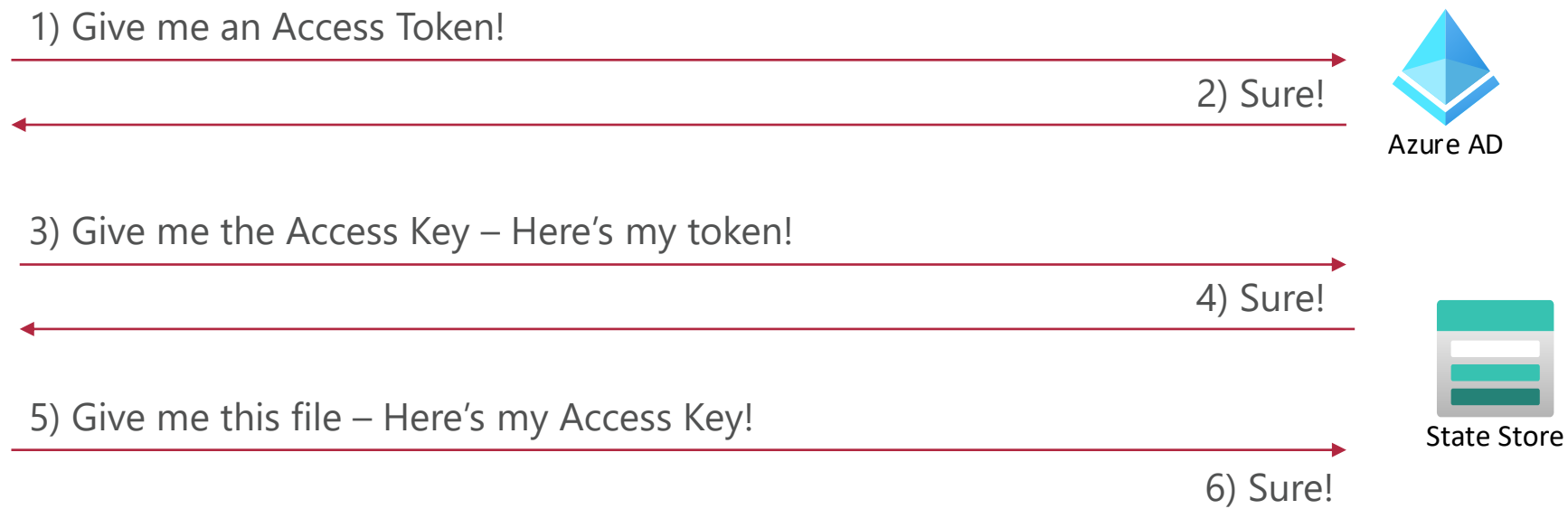

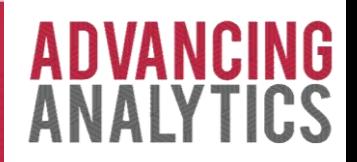

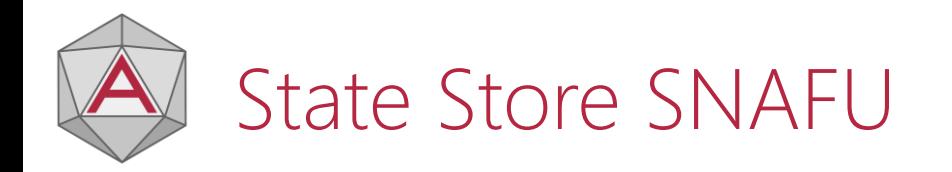

### Why does this matter?

" *Your storage account access keys are similar to a root password for your storage account* "

### **About ACLs**

You can associate a security principal with an access level for files and directories. Each association is captured as an entry in an access control list (ACL). Each file and directory in your storage account has an access control list. When a security principal attempts an operation on a file or directory, an ACL check determines whether that security principal (user, group, service principal, or managed identity) has the correct permission level to perform the operation.

### (!) Note

ACLs apply only to security principals in the same tenant, and they don't apply to users who use Shared Key or shared access signature (SAS) token authentication. That's because no identity is associated with the caller and therefore security principal permission-based authorization cannot be performed.

Source: https://learn.microsoft.com/en-us/azure/storage/blobs/data-lake-storage-access-control . Viewed 13-MAR-2023

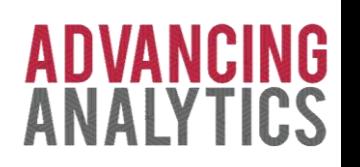

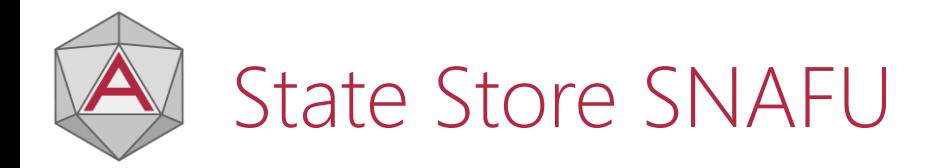

Solution:

- Use a Storage Account per Configuration
	- E.g. Dev, Test, Prod

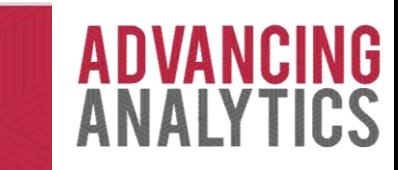

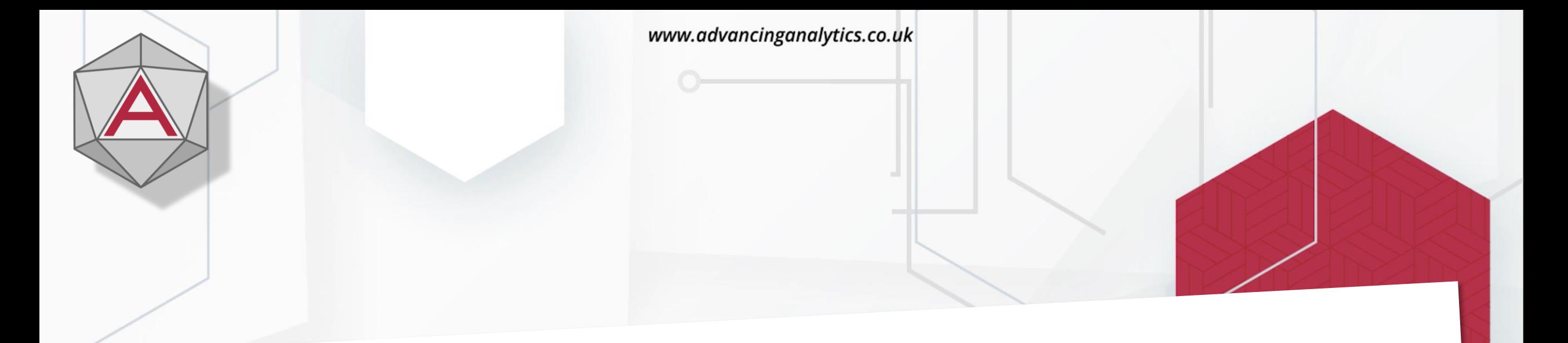

## 5) Tenuous Testing

0 **@ADVANCINGANALYTICS @ADVANALYTICSUK DO /ADVANCING ANALYTICS** 

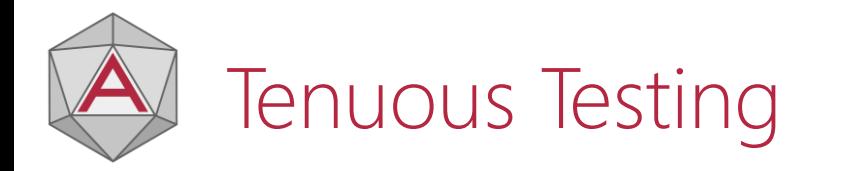

Promotion of 'Normal' code through environments:

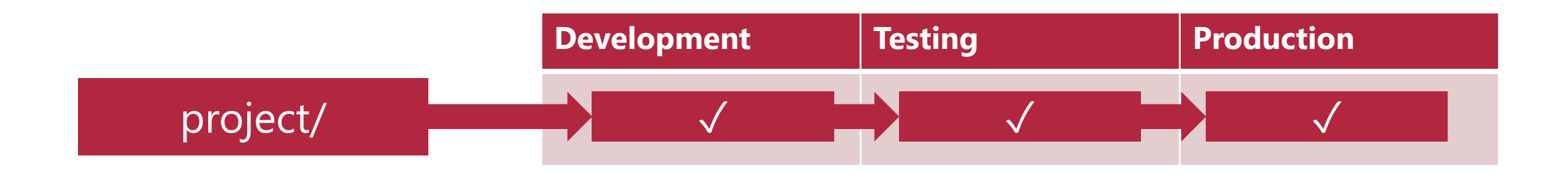

Use of tools such as Git and Azure DevOps Pipelines ensure that the same code is deployed through the environments.

There is limited potential for code to be changed during promotion.

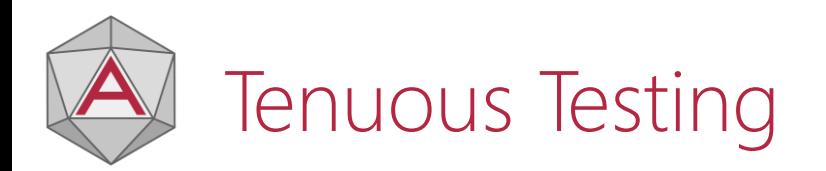

Several online guides encourage the use of a "Folder Per Environment" for Terraform projects. Code has to be copy-pasted to promote it!

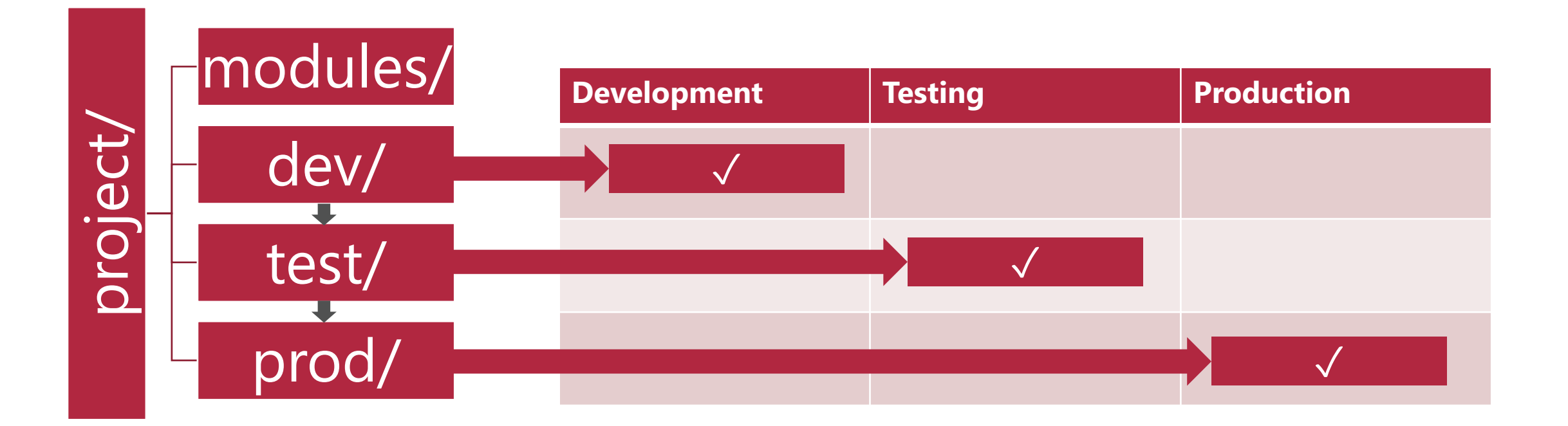

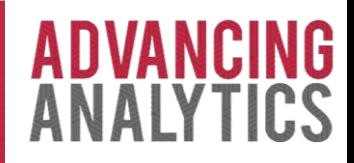

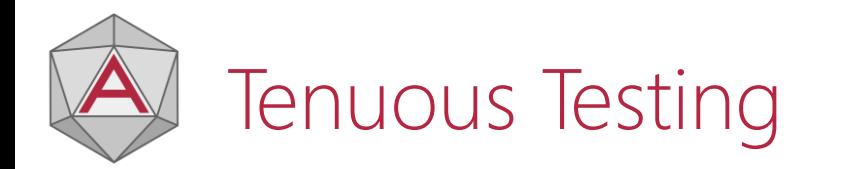

### Potential Problems:

- Changes to modules will immediately take effect across all environments.
- Changes to the environments need to be copy-pasted into new folders
- Production code is never actually tested in it's production form.

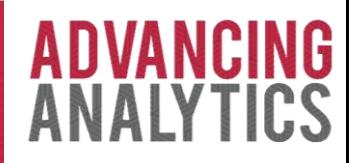

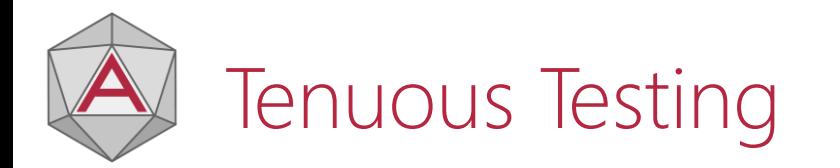

### Potential Solutions:

- Switch variable files (.tfvars) per environment, not whole configurations
- Use control flags to enable/disable modules per-environment where required

```
resource "azurerm_storage_account" "<mark>demo_sa"</mark>
   count = var.createst\_storage\_account ? 1 : 0
   name = "demosa"
   resource_group_name = "demo-rg"
   location = "eastus"account_tier = "Standard"
   account_replication_type = "LRS"
```
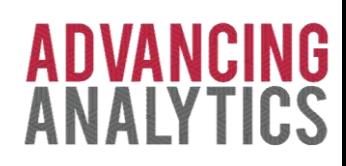

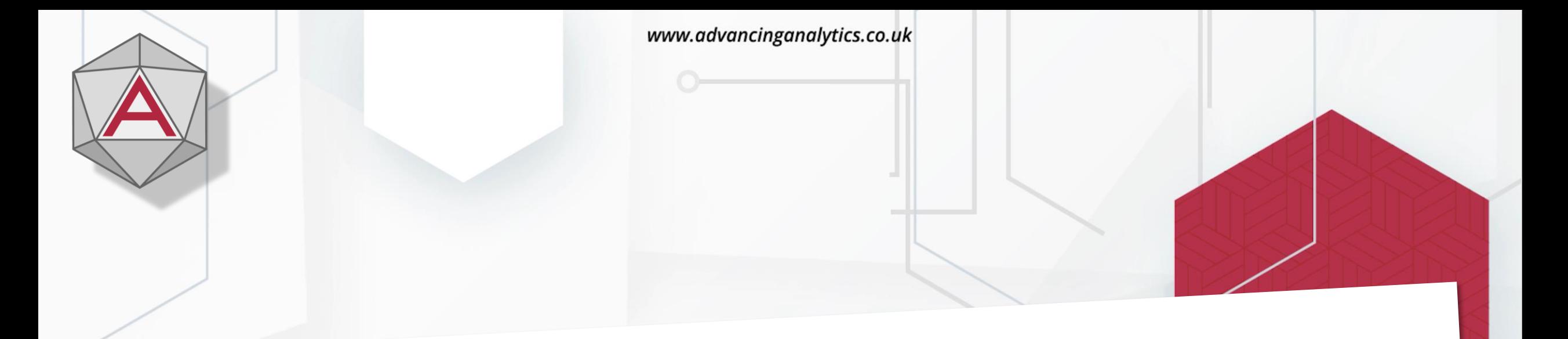

# 6) Provider Problems

ര @ADVANCINGANALYTICS @ADVANALYTICSUK **EXAMPLE AND VADVANCING ANALYTICS** 

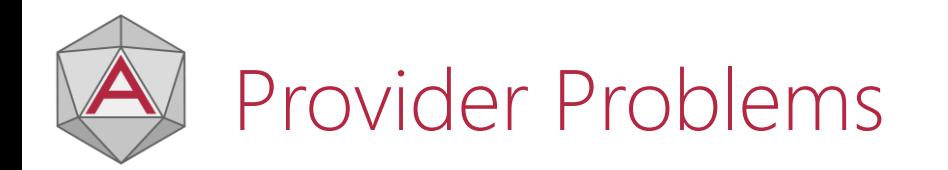

What Terraform Providers do I need to create and configure a Databricks Workspace?

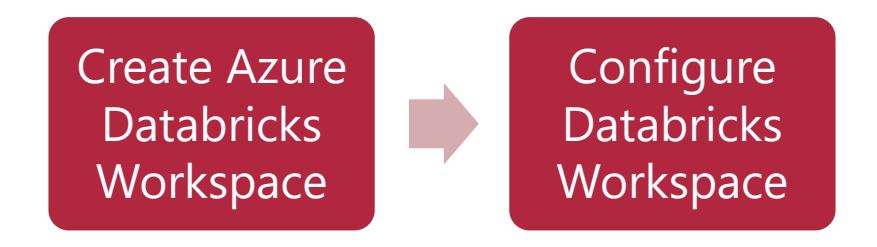

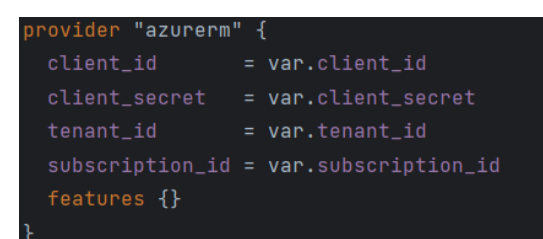

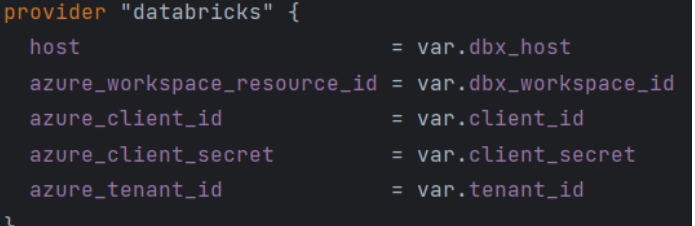

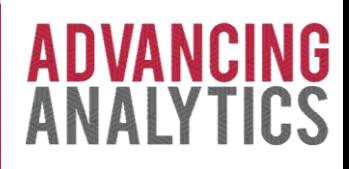

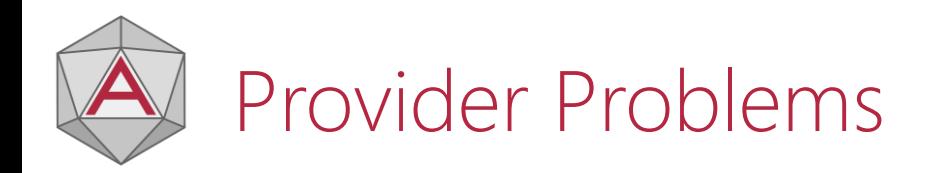

Problem:

- The Databricks Provider needs the Databricks Workspace info to instantiate
- Terraform instantiates providers on startup
- The Databricks Workspace details aren't available until the AzureRM provider has created it
- If you put it into a module with its own Provider Config, you can't use 'depends\_on'
	- This causes issues if you want to use Databricks Provider output in AzureRM resources

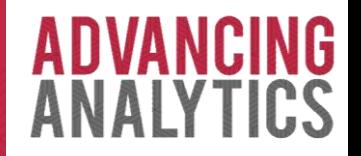

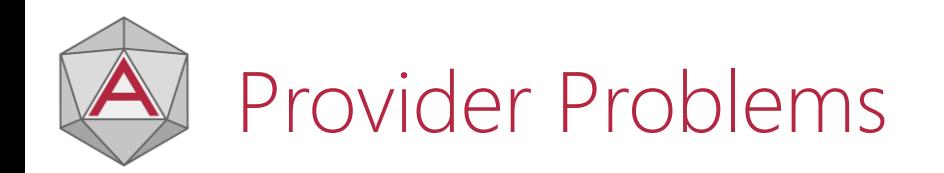

### Our Solution:

- v Chydr8-infrastructure C:\Users\Be
	- $\rightarrow$   $\Box$  .idea
	- $\angle$   $\Box$  pipelines
	- $\angle$   $\Box$  scripts
	- $\vee$   $\Box$  terraform
		- $\triangleright$   $\Box$  tf-phase1-infra
		- > C tf-phase2-dataplane
		- > 
		If-phase3-platform
		- $\oslash$  .gitignore
		- M↓ README.md
- Only run the Databricks provider once we're certain the workspace is ready
- Also allows us to accommodate manual activities
- Use of Remote State to pass values between phases

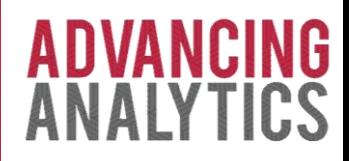

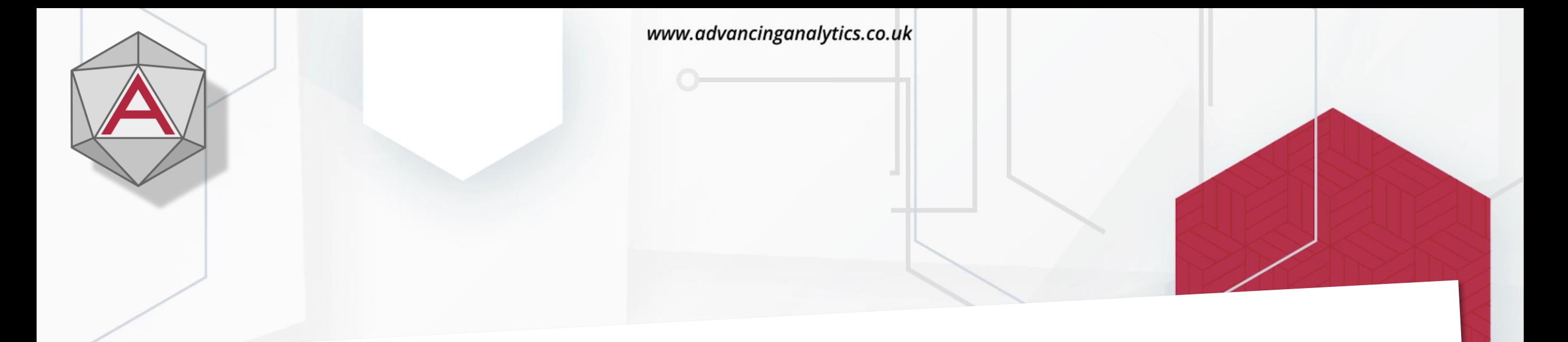

## 7) Module Malarkey

ര @ADVANCINGANALYTICS @@ADVANALYTICSUK **EXAMPLE AND ANALYTICS** 

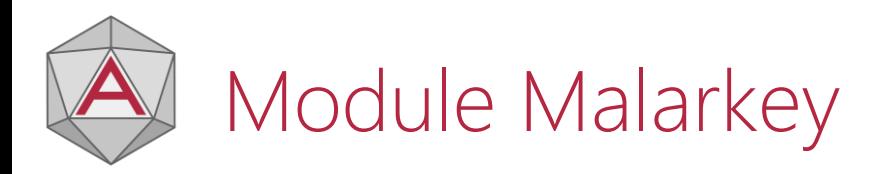

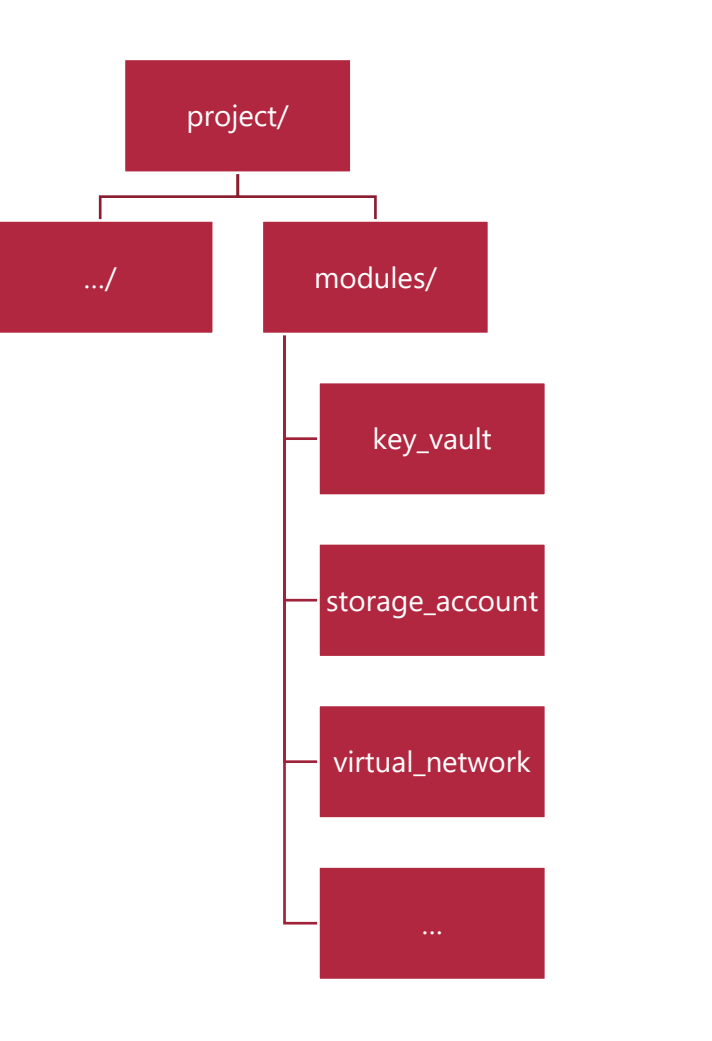

Q: If you wanted to store the Storage Account Access Key as a Key Vault Secret, where would you put it?

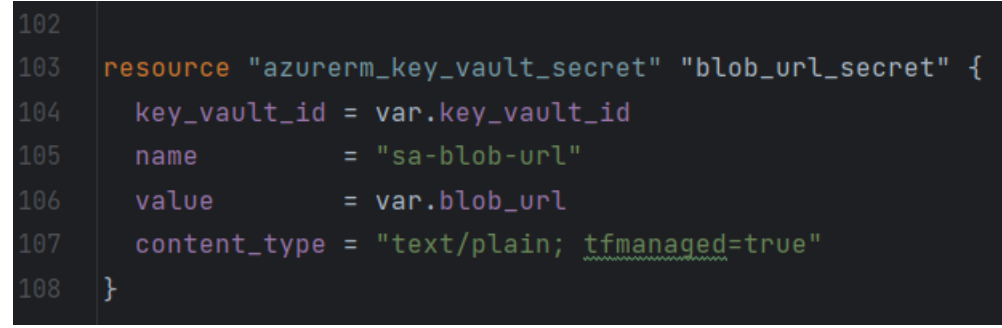

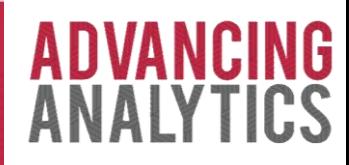

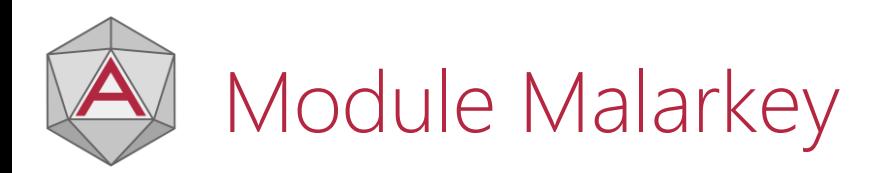

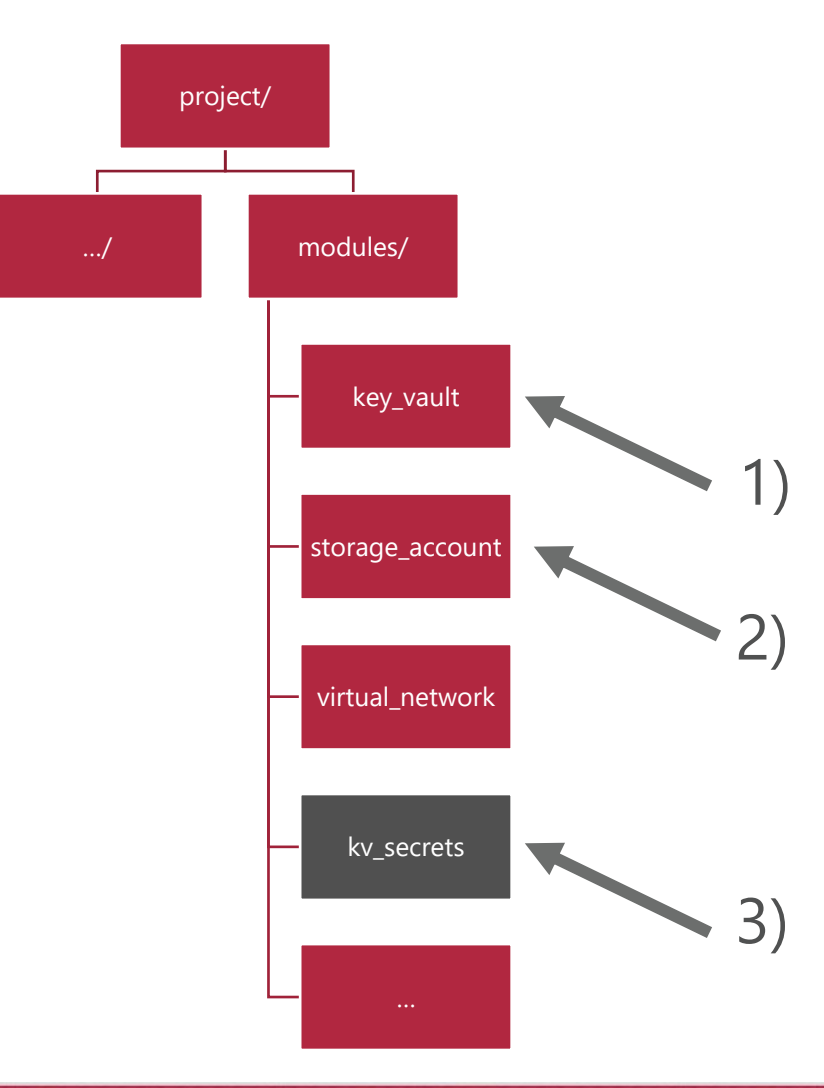

Option 1 means that the Key Vault module has to 'know' about the Storage Account

Option 2 means that the Storage Account has to 'know' about the Key Vault

Both options 1 and 2 make it harder to reuse the modules, and make changes more difficult

Option 3 ensures separation of concerns between modules and facilitates reuse

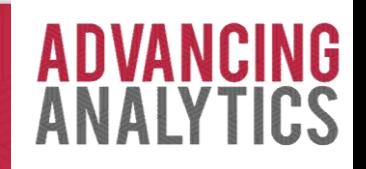

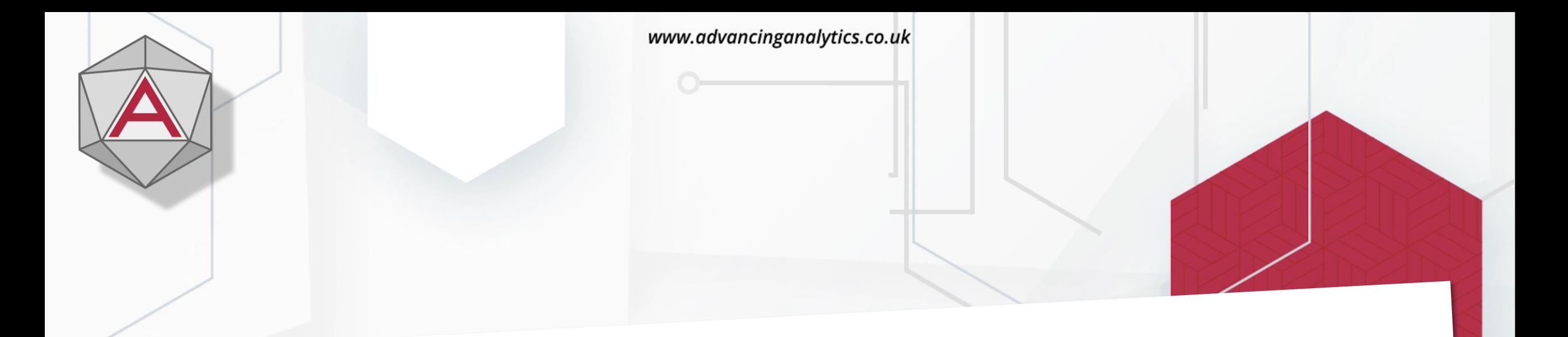

## 8) Data Plane Disasters

ര @ADVANCINGANALYTICS @ADVANALYTICSUK **EXAMPLE AND VADVANCING ANALYTICS** 

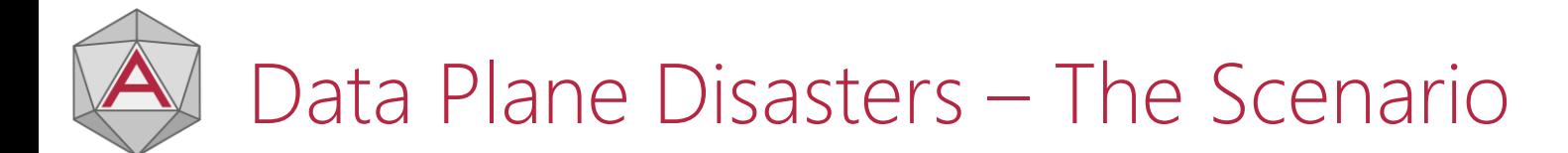

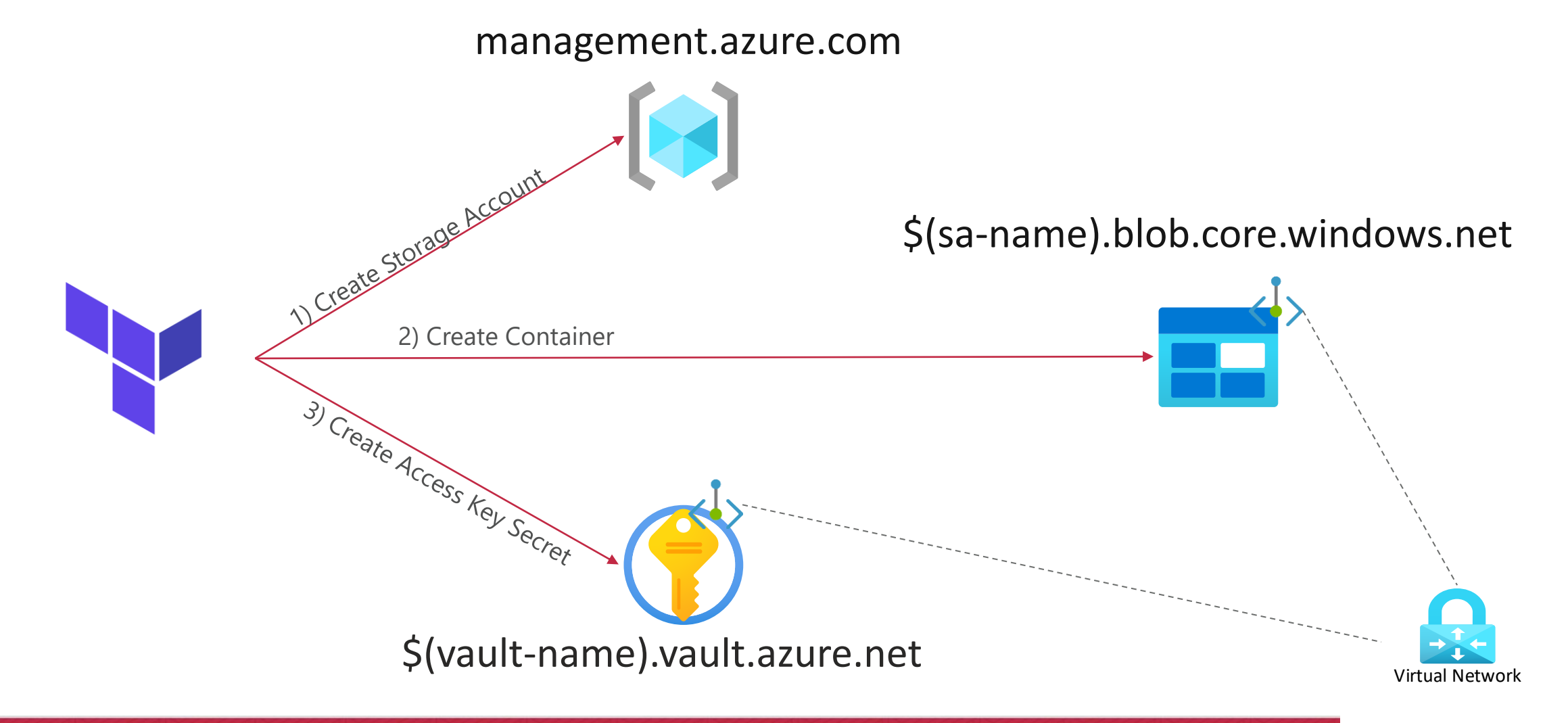

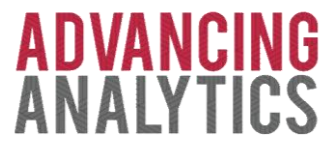

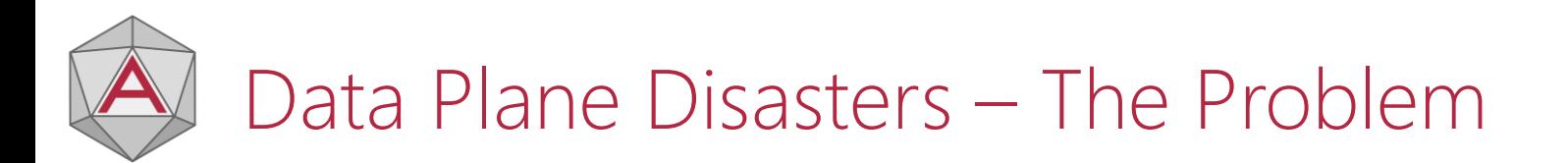

Some aspects of the AzureRM Terraform Provider carry out operations that are against a resource-specific domain name.

If you have Private Networking configured\*, will Terraform be able to access the resources that it has just created?

- DNS
- Firewall
- NSG
- **Routes**

\* As you should!

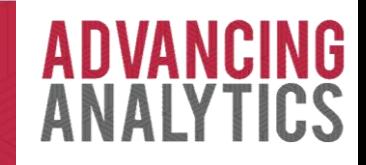

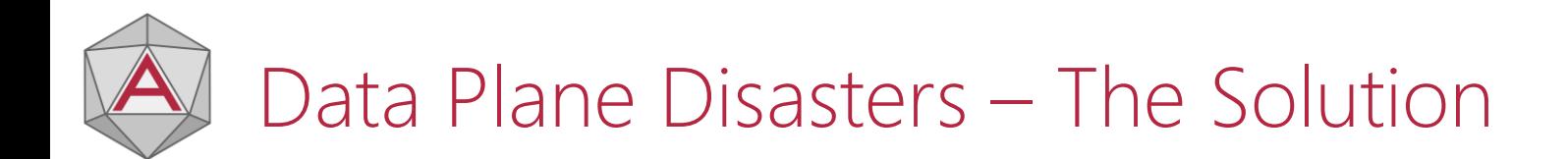

Potential Solutions:

- Make *everything* managed by Terraform
- Separate anything "Data Plane" related into a separate Terraform configuration
- Accept failures during deployment:
	- Deploy -> Fail -> Manual Tasks -> Deploy -> Success

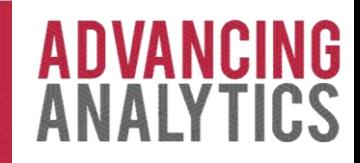

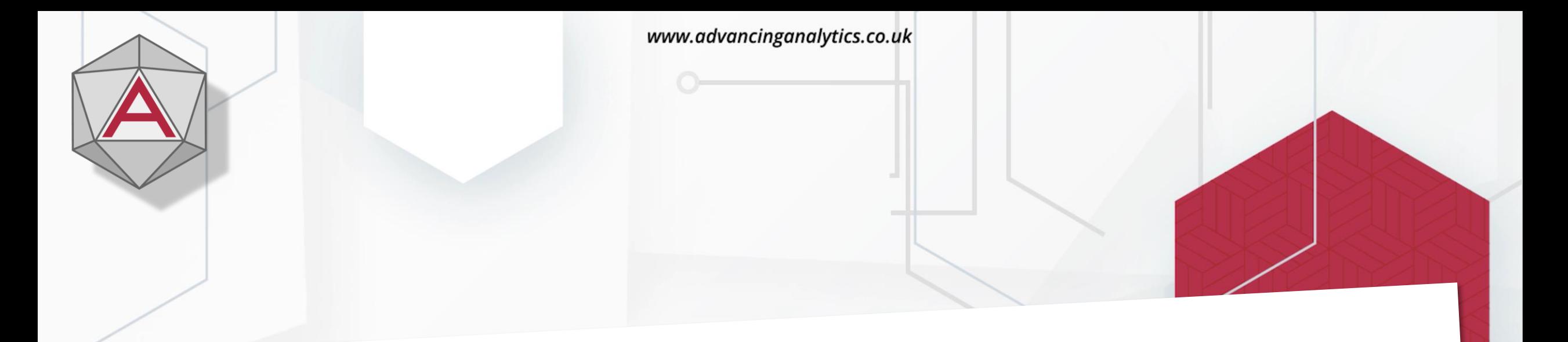

## 9) DevOops Pipelines

ര @ADVANCINGANALYTICS \@ADVANALYTICSUK **EXAMPLE AND VADVANCING ANALYTICS** 

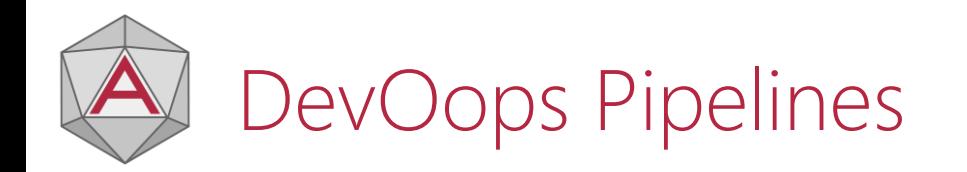

*Scenario:* You've decided to be super-secure. Developers have no access to privileged credentials. All deployments are done via DevOps pipeline.

The build agent is accidentally rebooted half-way through a deployment.

What next?

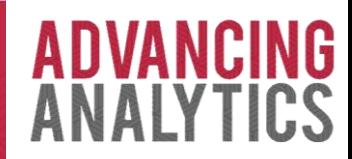

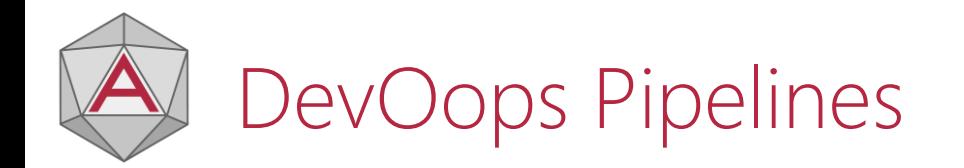

If the pipeline is simply restarted, it will fail:

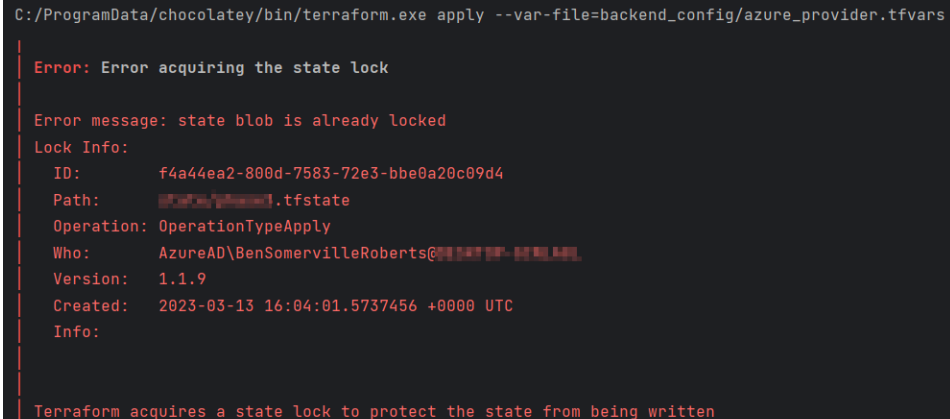

flag, but this is not recommended.

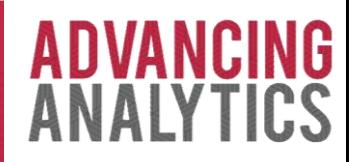

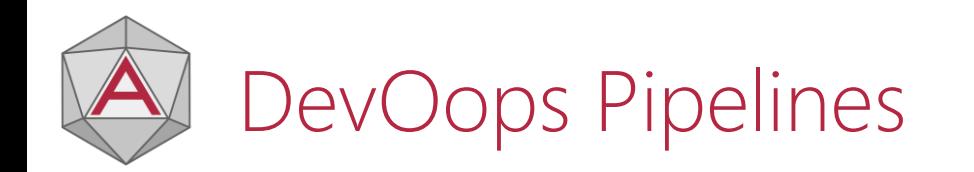

The pipeline is now inoperable. Infrastructure is half-deployed, and you can't forceunlock it from a developer's machine.

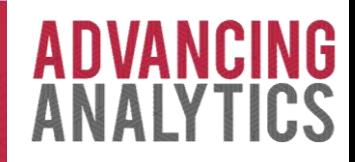

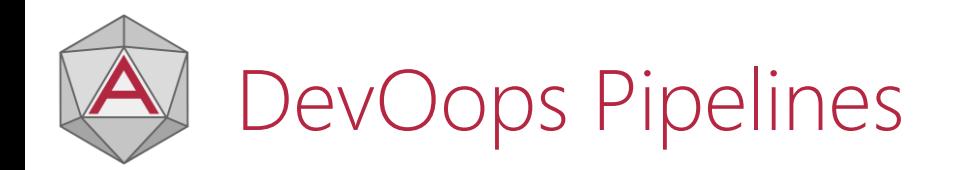

Potential Solutions:

- Build a 'Force Unlock' DevOps pipeline to unlock state files
- Procedural controls around deployments and availability of someone who can force-unlock it

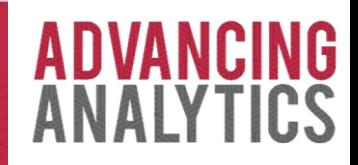

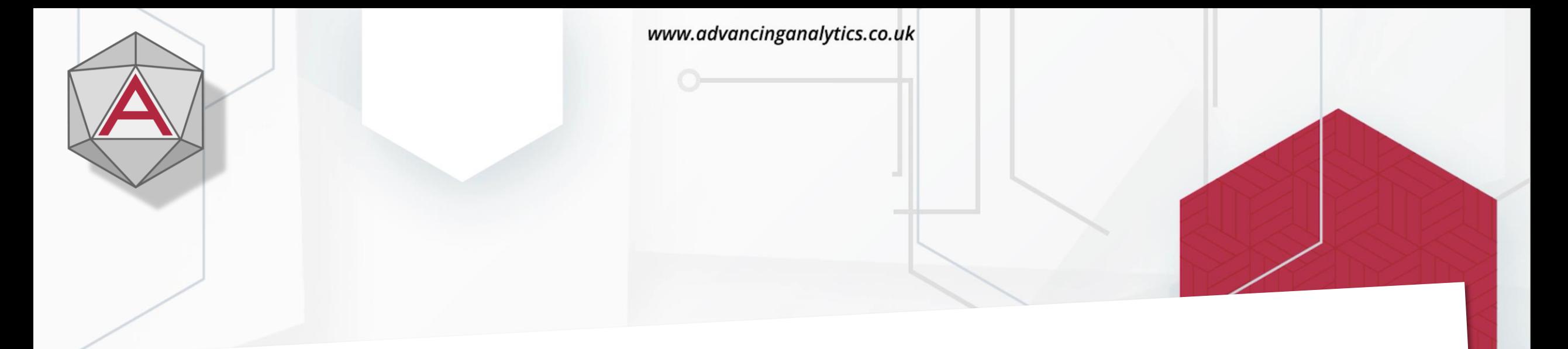

## 10) Awful Artifacts

0 **@ADVANCINGANALYTICS @ADVANALYTICSUK DO /ADVANCING ANALYTICS** 

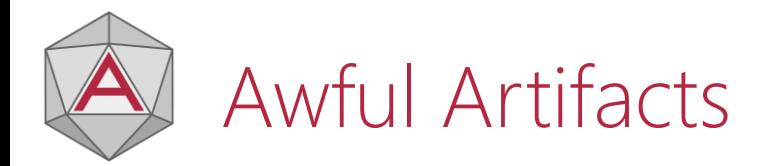

## "So that I can audit what Terraform actions were planned, I will store

the Terraform Plan as an Azure DevOps Pipeline Artifact!"

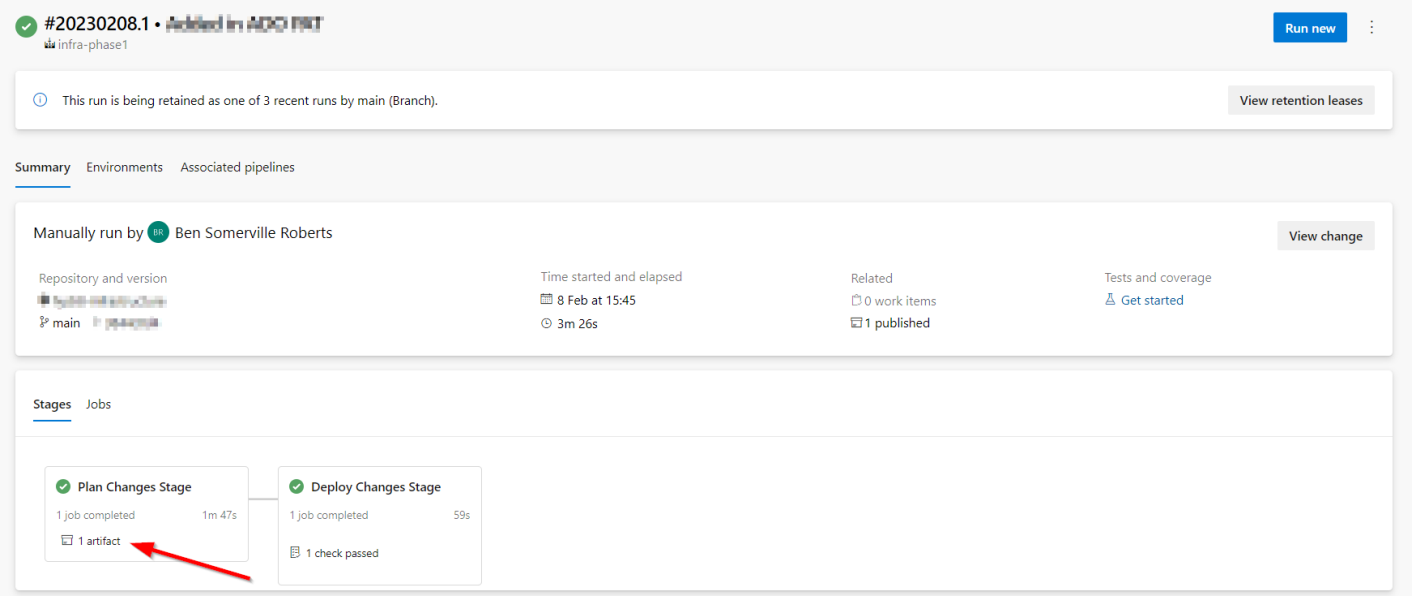

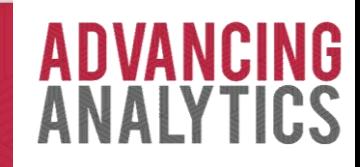

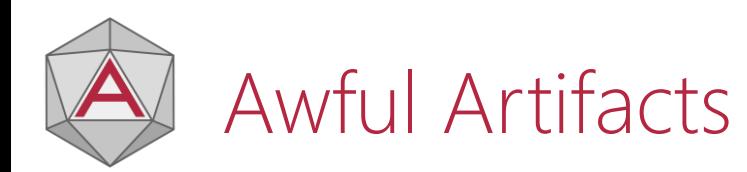

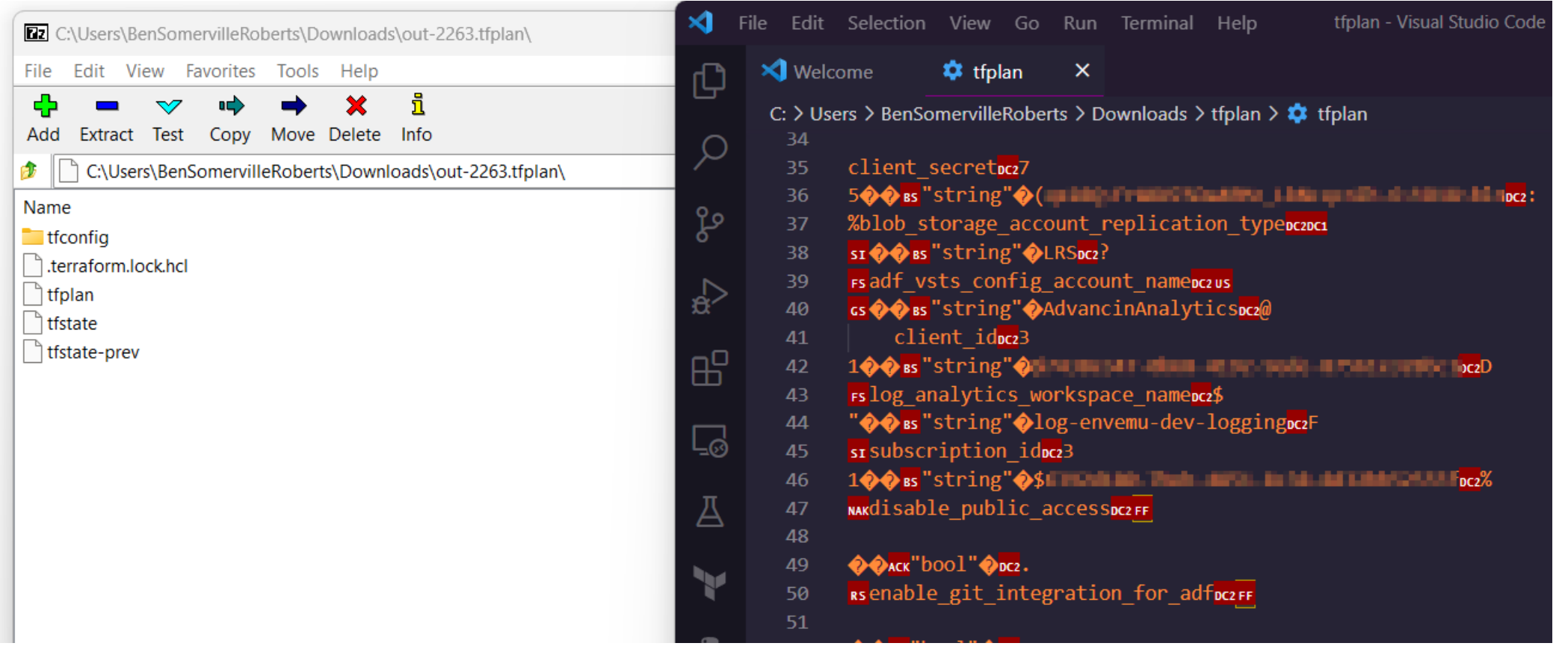

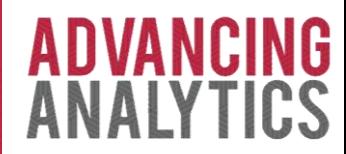

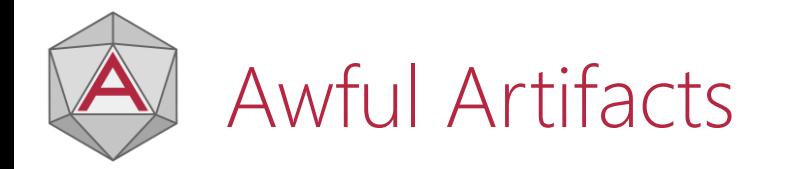

Potential Solutions:

- Restrict access in Azure DevOps / GitHub Workflows
- Capture the 'terraform show' output
- Use a dedicated Terraform visualisation tool.

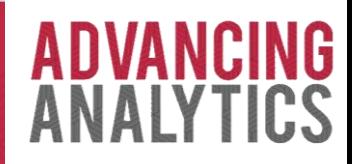

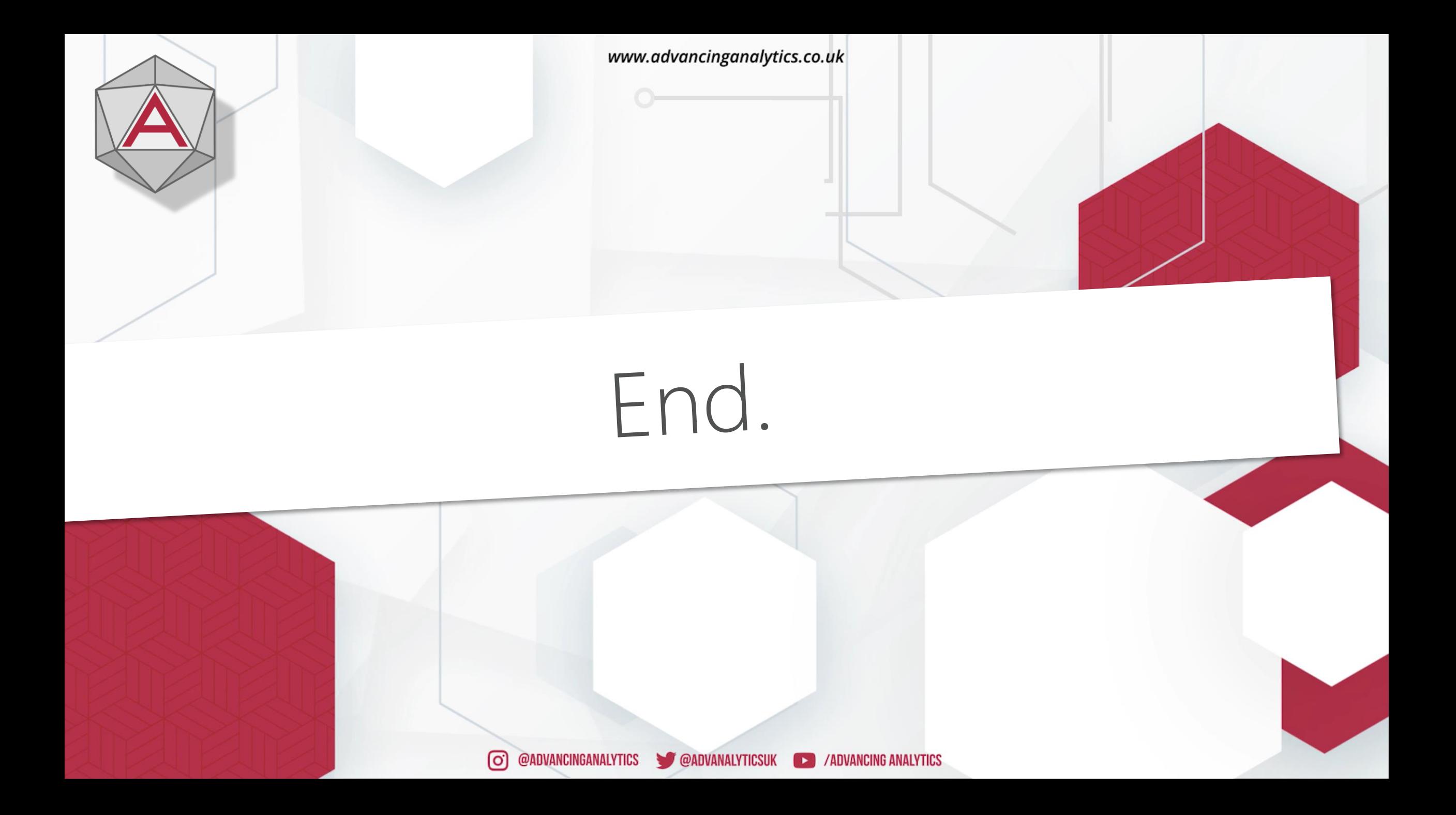

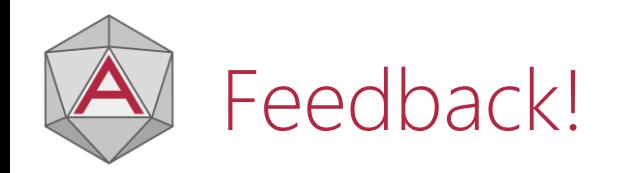

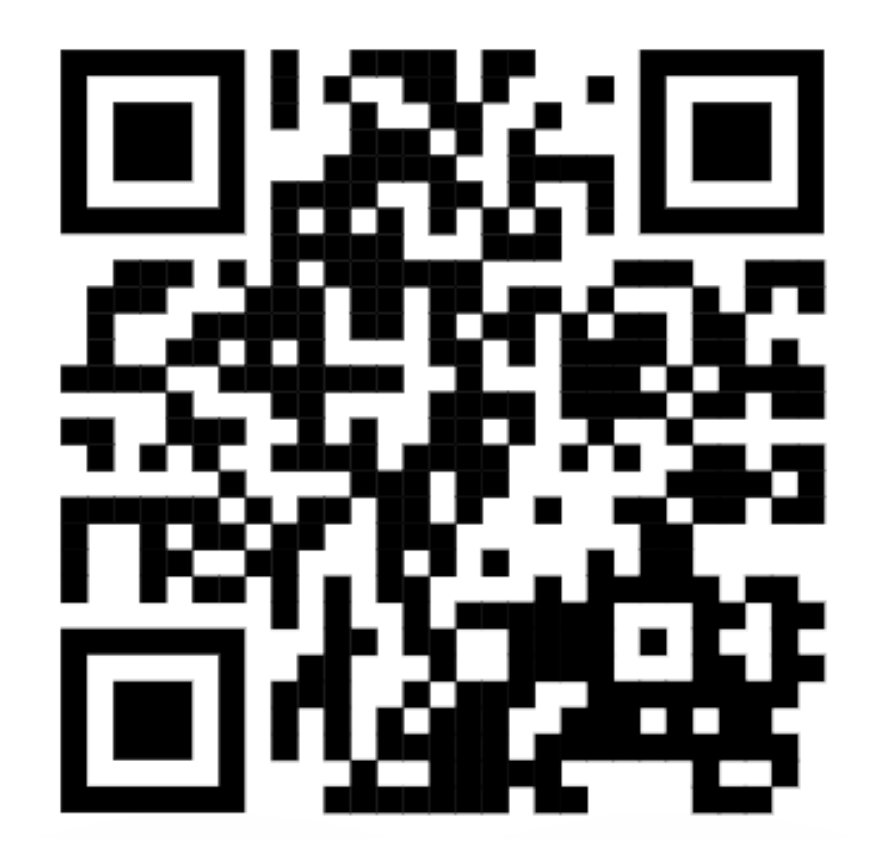

<https://sqlb.it/?10134>

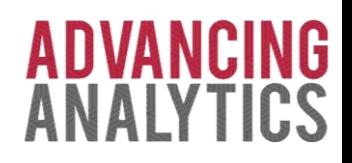